## <span id="page-0-0"></span>Package 'YPInterimTesting'

October 12, 2022

Type Package

Title Interim Monitoring Using Adaptively Weighted Log-Rank Test in Clinical Trials

Version 1.0.3

Author Daewoo Pak and Song Yang

Maintainer Daewoo Pak <heavyrain.pak@gmail.com>

Description For any spending function specified by the user, this package provides corresponding boundaries for interim testing using the adaptively weighted log-rank test developed by Yang and Prentice (2010 [<doi:10.1111/j.1541-0420.2009.01243.x>](https://doi.org/10.1111/j.1541-0420.2009.01243.x)). The package uses a re-sampling method to obtain stopping boundaries at the interim looks.The output consists of stopping boundaries and observed values of the test statistics at the interim looks, along with nominal p-values defined as the probability of the test exceeding the specific observed test statistic value or critical value, regardless of the test behavior at other looks. The asymptotic validity of the stopping boundaries is established in Yang (2018 [<doi:10.1002/sim.7958>](https://doi.org/10.1002/sim.7958)).

License GPL  $(>= 3)$ 

Encoding UTF-8

LazyData true

RoxygenNote 6.0.1

Imports Rcpp, MASS

LinkingTo Rcpp

NeedsCompilation yes

Repository CRAN

Date/Publication 2019-06-07 15:50:03 UTC

### R topics documented:

YPInterimTesting-package . . . . . . . . . . . . . . . . . . . . . . . . . . . . . . . . . [2](#page-1-0)

<span id="page-1-0"></span>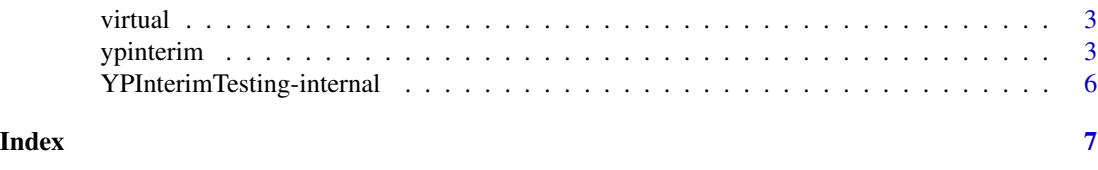

YPInterimTesting-package

*Interim Monitoring Using Adaptively Weighted Log-rank Test in Clinical Trials*

#### Description

This package provides monitoring boundary for interim testing using the adaptively weighted logrank test developed by Yang and Prentice (2010). It is shown in Yang (2018) that the adaptively weighted log-rank test is asymptotically fully efficient when the limiting censoring distributions in two groups are equal. For a given spending function, the main function of the package ypinterim provides stopping boundaries at the interim looks, along with nominal p-values. The object being returned by the function [ypinterim](#page-2-1) can be formatted to a table using the function [summary](#page-0-0).

#### Details

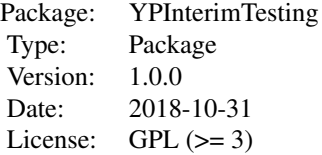

#### Author(s)

Daewoo Pak and Song Yang

#### References

Yang, S. (2018). Interim monitoring using the adaptively weighted log-rank test in clinical trials for survival outcomes. Statistics in Medicine. <doi:10.1002/sim.7958>

Yang, S., & Prentice, R. (2010). Improved logrank-type tests for survival data using adaptive weights. Biometrics, 66(1), 30-38.

#### See Also

[ypinterim](#page-2-1)

<span id="page-2-0"></span>

#### Description

This virtual data set is created to show how to use the package.

#### Usage

```
data(virtual)
```
#### Format

The data has the following information:

time the numeric matrix of event times for all interim looks up to the current look.

event the numeric matrix of right-censoring indicators corresponding to time (event = 1, censored  $= 0$ ).

group the numeric vector of the group indicator (treatment  $= 1$ , control  $= 0$ ).

#### See Also

[ypinterim](#page-2-1)

#### Examples

```
library(YPInterimTesting)
data(virtual)
time <- virtual$time
colnames(time) # Check the order of the column names.
head(time)
```
<span id="page-2-1"></span>ypinterim *The main function of the package performing the adaptively weighted log-rank test for interim monitoring*

#### Description

Provides stopping boundaries and nominal p-values at the interim looks using the adaptively weighted log-rank test developed by Yang and Prentice (2010). The full details are available on Yang (2018).

#### Usage

```
## Default S3 method:
ypinterim(time, event, group, spendfun, critvalue = NULL,
  repnum = 1E4, bound = 50, seed.fix = 0, ...)
```
#### <span id="page-3-0"></span>Arguments

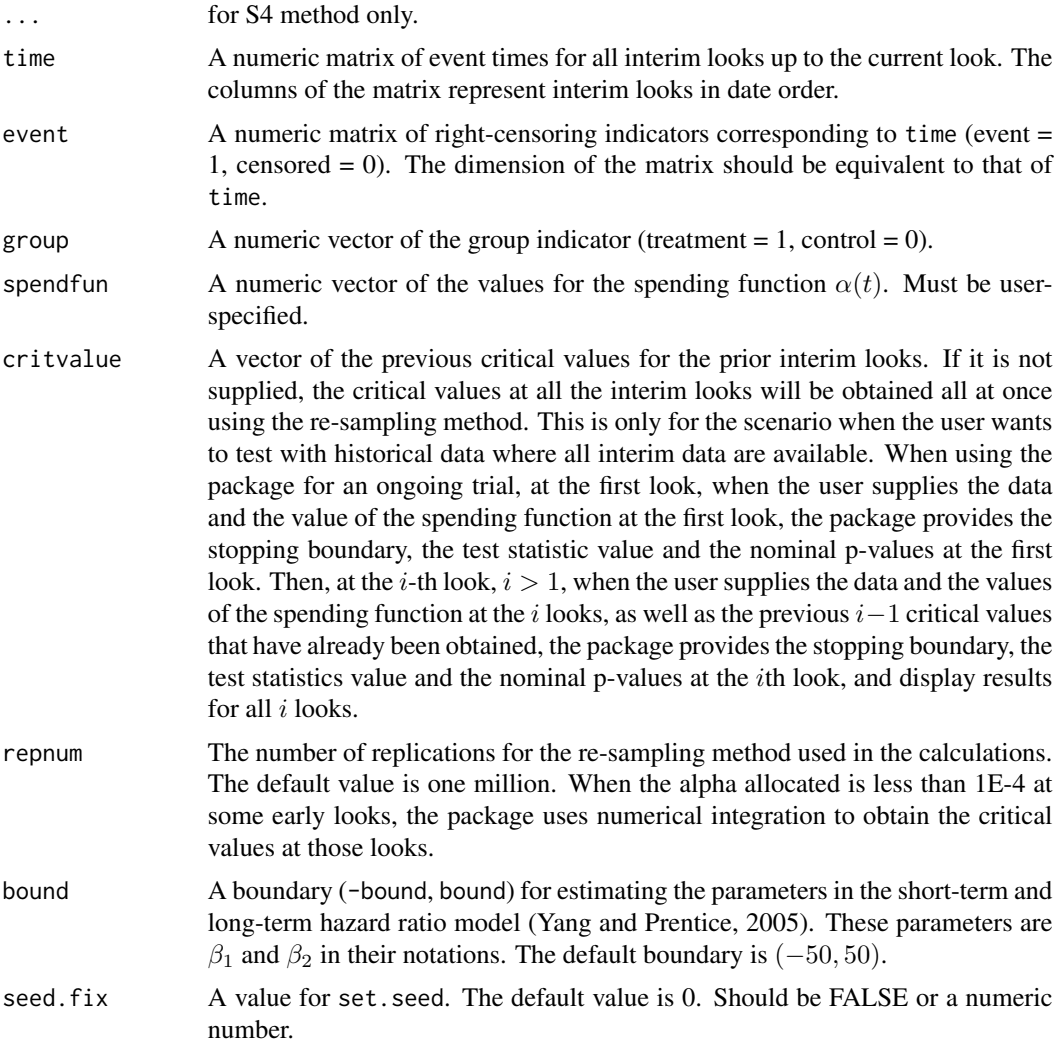

#### Details

The object being returned by the function [ypinterim](#page-2-1) can be formatted to a table using the function [summary](#page-0-0).

#### References

Yang, S. (2018). Interim monitoring using the adaptively weighted log-rank test in clinical trials for survival outcomes. Statistics in Medicine. <doi:10.1002/sim.7958>

Yang, S., & Prentice, R. (2010). Improved logrank-type tests for survival data using adaptive weights. Biometrics, 66(1), 30-38.

Yang, S., & Prentice, R. (2005). Semiparametric analysis of short-term and long-term hazard ratios with two-sample survival data. Biometrika, 92(1), 1-17.

#### ypinterim 55 to 55 years and 200 million of the state of the state of the state of the state of the state of the state of the state of the state of the state of the state of the state of the state of the state of the state

#### Examples

```
library(YPInterimTesting)
data(virtual)
time <- virtual$time
event <- virtual$event
group <- virtual$group
spendfun <- c(1.3E-5, 4.4E-4, 0.003, 0.008)
result_all <- ypinterim(time, event, group, spendfun=spendfun)
result_all
summary(result_all)
## The example shows how to test the package with a historical data where
## interim data at all looks are available.
## When calculating the boundary at the first look,
## the spending function value at the first look is needed:
time <- virtual$time[, 1]
event <- virtual$event[, 1]
group <- virtual$group
spendfun \leq c(1.3E-5)
result_look1 <- ypinterim(time, event, group, spendfun=spendfun)
result_look1
summary(result_look1)
## When calculating the boundary at the second look,
## the spending function at the two looks,
## and boundary at the first look, should be supplied:
time <- virtual$time[, 1:2]
event <- virtual$event[, 1:2]
group <- virtual$group
spendfun <- c(1.3E-5, 4.4E-4)
critvalue \leq c (4.36) # the boundary of the first look is supplied.
result_look2 <- ypinterim(time, event, group, spendfun=spendfun, critvalue = critvalue)
result_look2
summary(result_look2)
## Similarly, when calculating the boundary at the third look,
## the spending function at the three looks, and boundaries
## at the first two looks, should be supplied:
time <- virtual$time[, 1:3]
event <- virtual$event[, 1:3]
group <- virtual$group
```

```
spendfun <- c(1.3E-5, 4.4E-4, 0.003)
critvalue \le c(4.36, 3.42) # the boundaries at the first two looks are supplied.
result_look3 <- ypinterim(time, event, group, spendfun=spendfun, critvalue = critvalue)
result_look3
summary(result_look3)
```
YPInterimTesting-internal

*Internal Functions for Interim Monitoring Using Adaptively Weighted Log-rank Test in Clinical Trials*

#### Description

Internal functions for the YPInterimTesting package.

<span id="page-5-0"></span>

# <span id="page-6-0"></span>Index

∗ Data virtual, [3](#page-2-0) ∗ Interim analysis YPInterimTesting-package, [2](#page-1-0) ∗ ypinterim ypinterim, [3](#page-2-0) YPInterimTesting-internal, [6](#page-5-0) virtual *(*virtual*)*, [3](#page-2-0) awlrstat *(*YPInterimTesting-internal*)*, [6](#page-5-0) fun\_estimate *(*YPInterimTesting-internal*)*, [6](#page-5-0) fun\_interpol *(*YPInterimTesting-internal*)*, [6](#page-5-0) fun\_less *(*YPInterimTesting-internal*)*, [6](#page-5-0) print.ypinterim *(*ypinterim*)*, [3](#page-2-0) summary, *[2](#page-1-0)*, *[4](#page-3-0)* summary.ypinterim *(*ypinterim*)*, [3](#page-2-0) virtual, [3](#page-2-0) ypinterim, *[2,](#page-1-0) [3](#page-2-0)*, [3,](#page-2-0) *[4](#page-3-0)* YPInterimTesting-internal, [6](#page-5-0) YPInterimTesting-package, [2](#page-1-0)